# **Make smarter use of your time with IMS software**

a smarter planet **Smarter** ftware for SO<sup>.</sup> G) ൽ SO smarter Janet L<sup>y</sup> Blanc **Nick Griffin** Nick Griffin<br>WALCWC IMS Seles

WW SWG IMS Sales Advisor ngriffin@usa.ibm.com

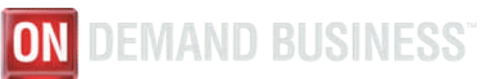

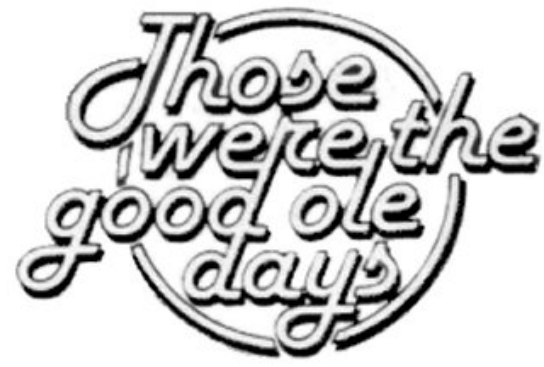

## **Twenty years ago:** Time was plentiful Space was expensive It was easy to find IMS DBAs **What happened?**

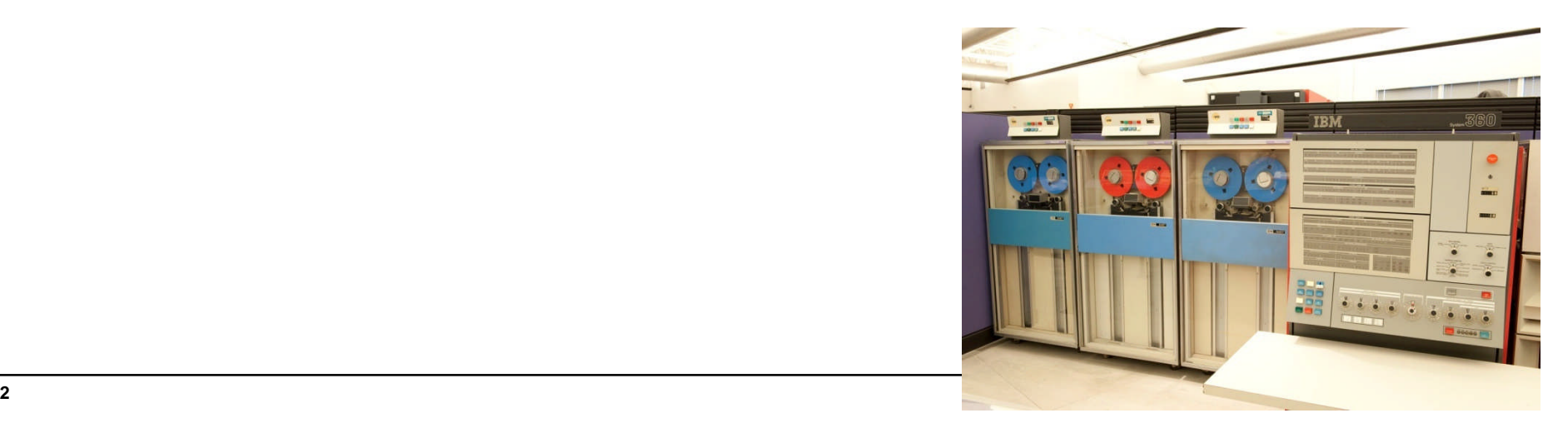

### **Initial DBA Techniques**

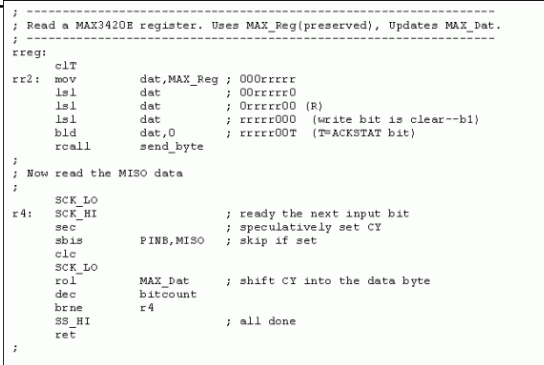

**Automation of routine IMS DB maintenance:** Build In-house systems for automating DB reports and tracking statistics Reorganizing all databases on a set schedule Some combination of these methods

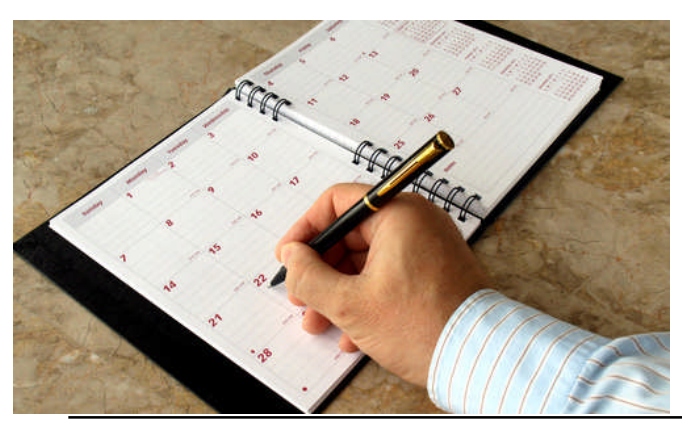

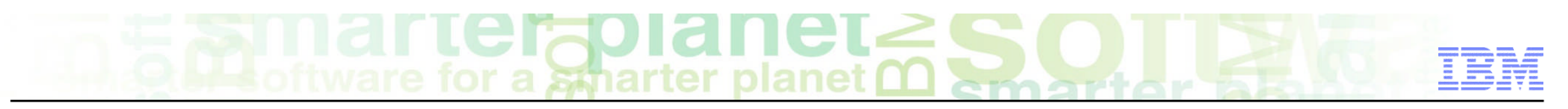

### **Why a Smarter IMS Software?**

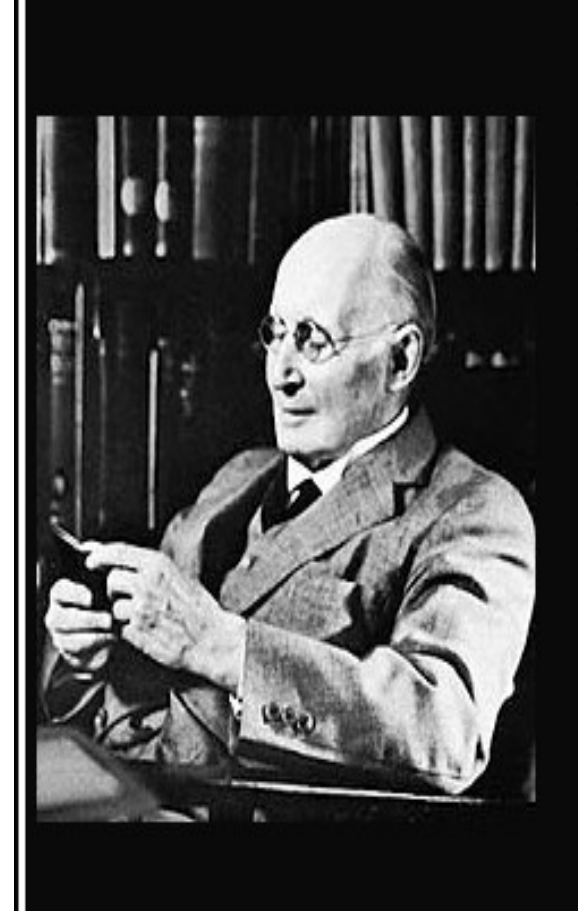

Civilization advances by extending the number of important operations which we can perform without thinking of them.

(Alfred North Whitehead)

izquotes.com

**5 © 2013 IBM Corporation**

### **Technique that gives us Smarter IMS Software?**

- **"Autonomic" according to Merriam-Webster:**
	- au·to·nom·ic

1 : acting or occurring involuntarily <autonomic reflexes>

2 : relating to, affecting, or controlled by the autonomic nervous system or its effects or activity <autonomic drugs>

**Autonomic computing is a self-managing computing model named after, and patterned on, the human body's autonomic nervous system.**

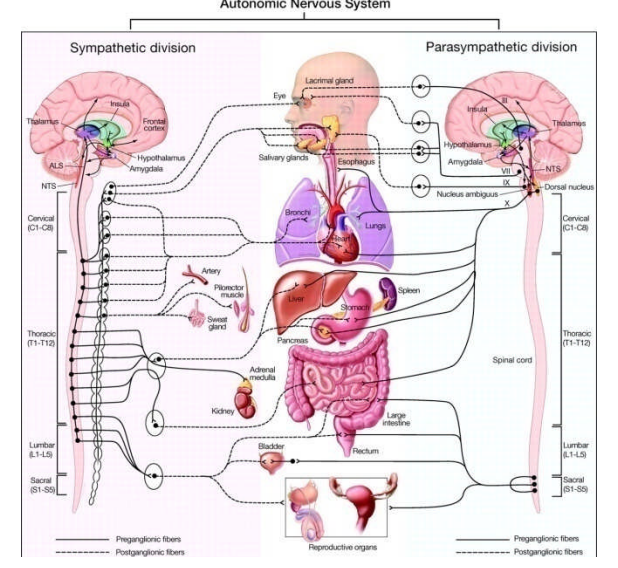

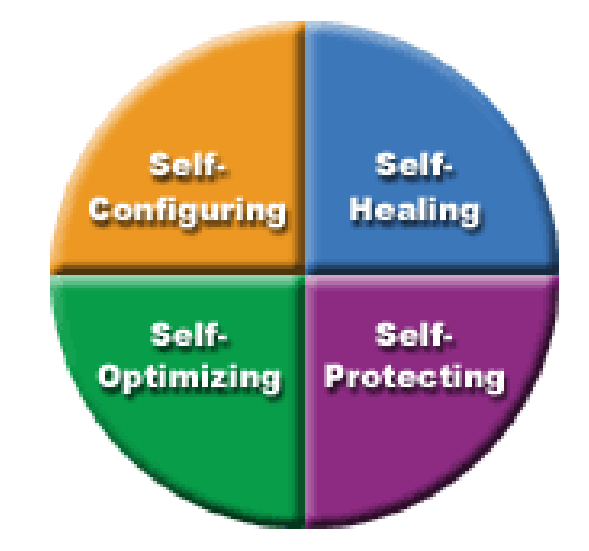

sthar

### **Evolving to Autonomic Computing**

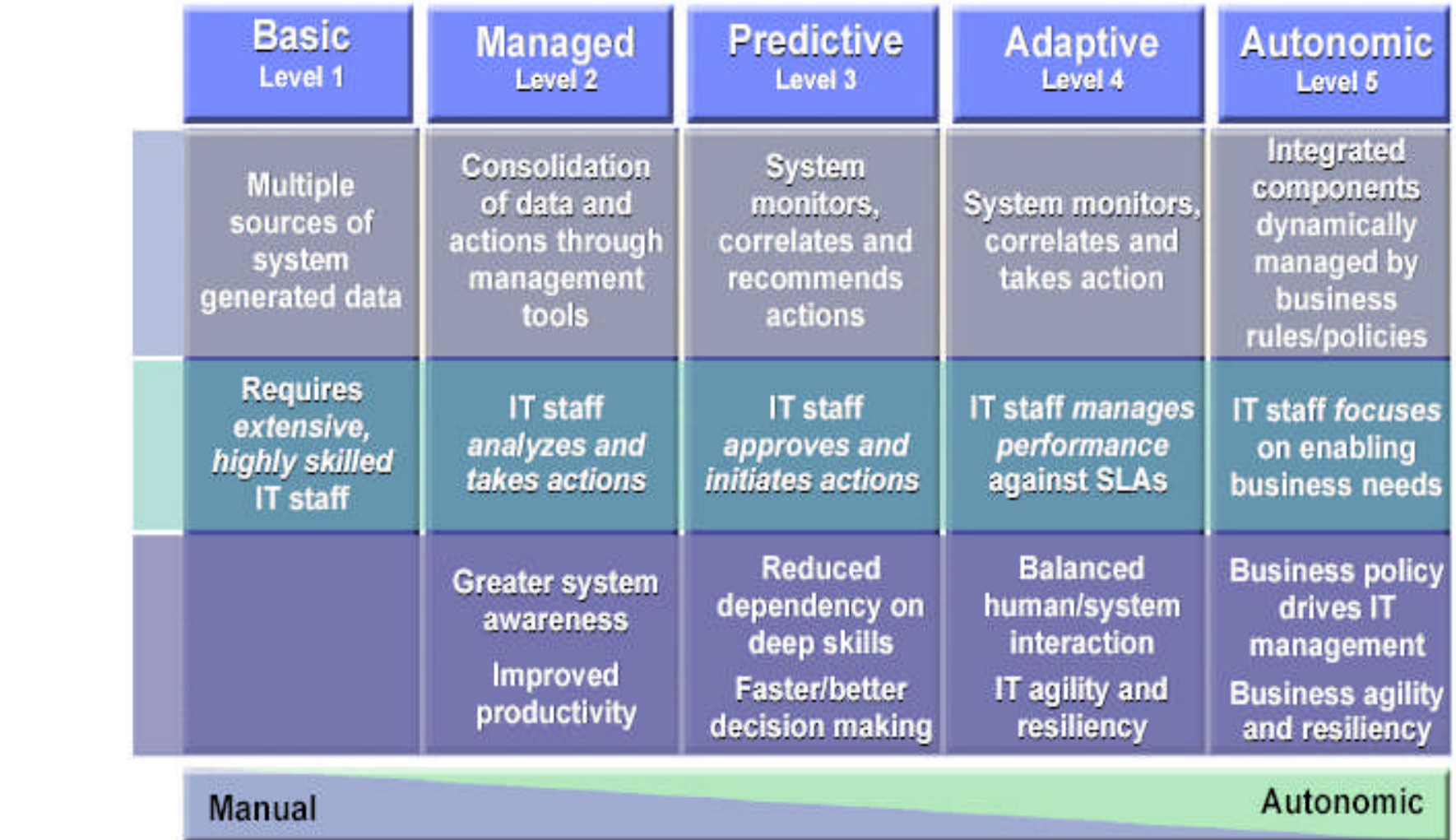

#### **Source: IBM IMS teleconference Dec '03**

**Characteristics** 

**Skills** 

**Benefits** 

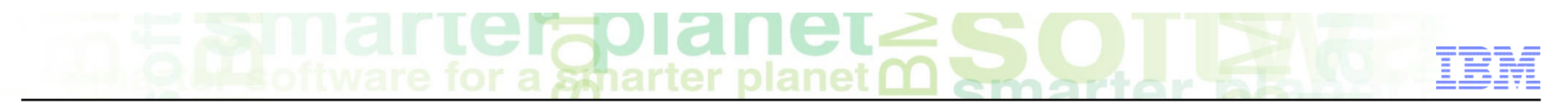

### **How do we get to Autonomics?**

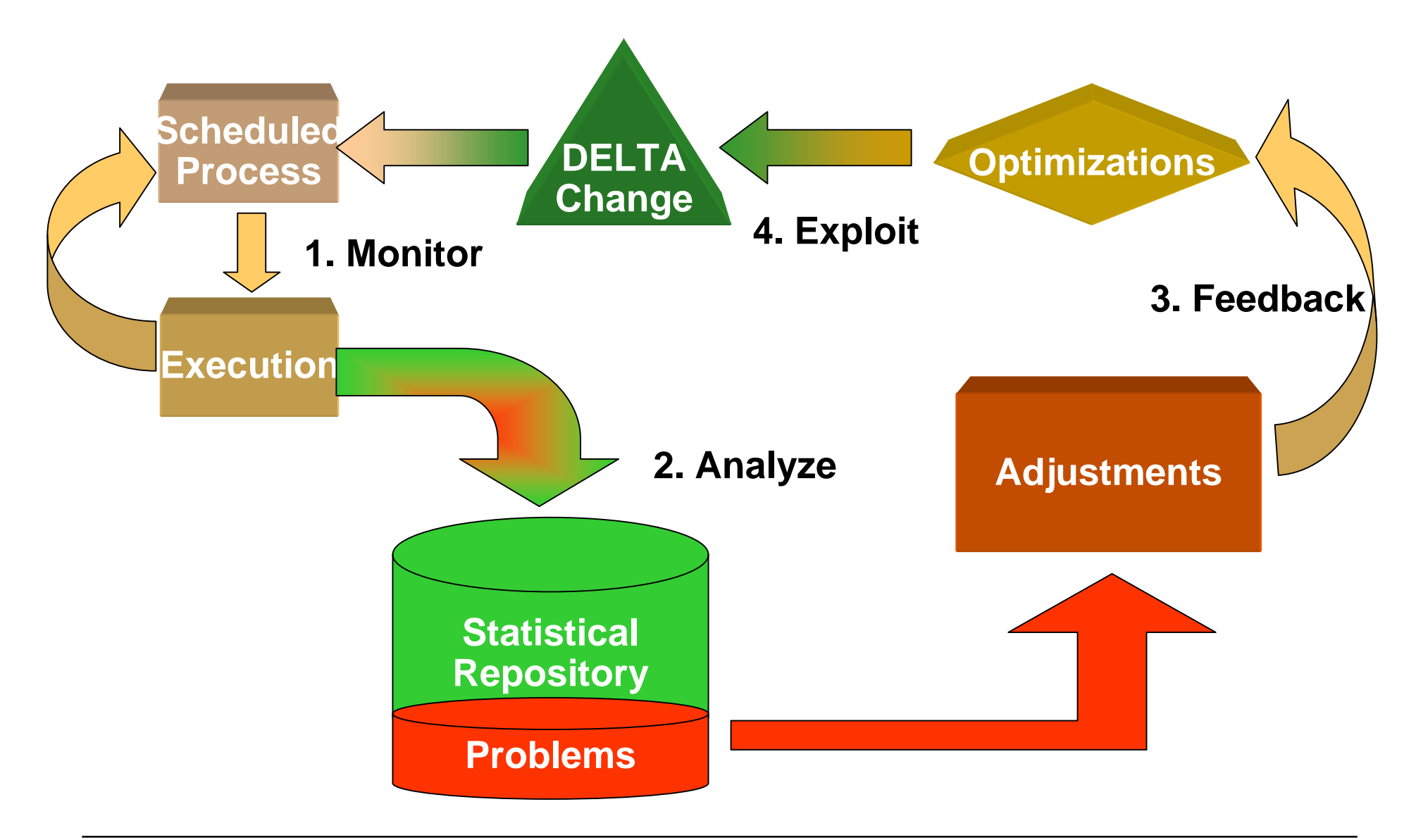

### **Benefits of Autonomics**

- **Reduces the amount of time, error, and human effort required to implement and maintain efficient database systems**
- **Gives expert DBAs more time to concentrate on aligning databases with the business, new technology, planning and strategy**
- **Provides a means to train novice DBAs through learning what has been automated**

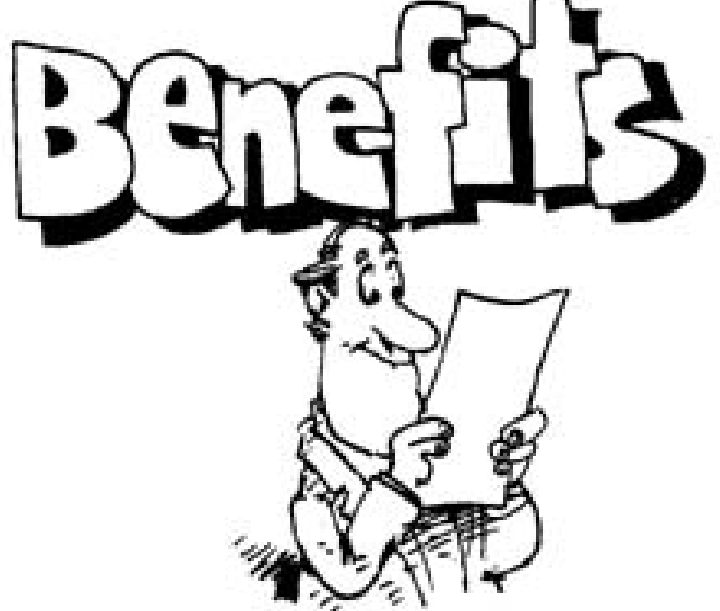

# a *s*tharter planet

### **Our Vision – Putting AUTONOMICS to work for you**

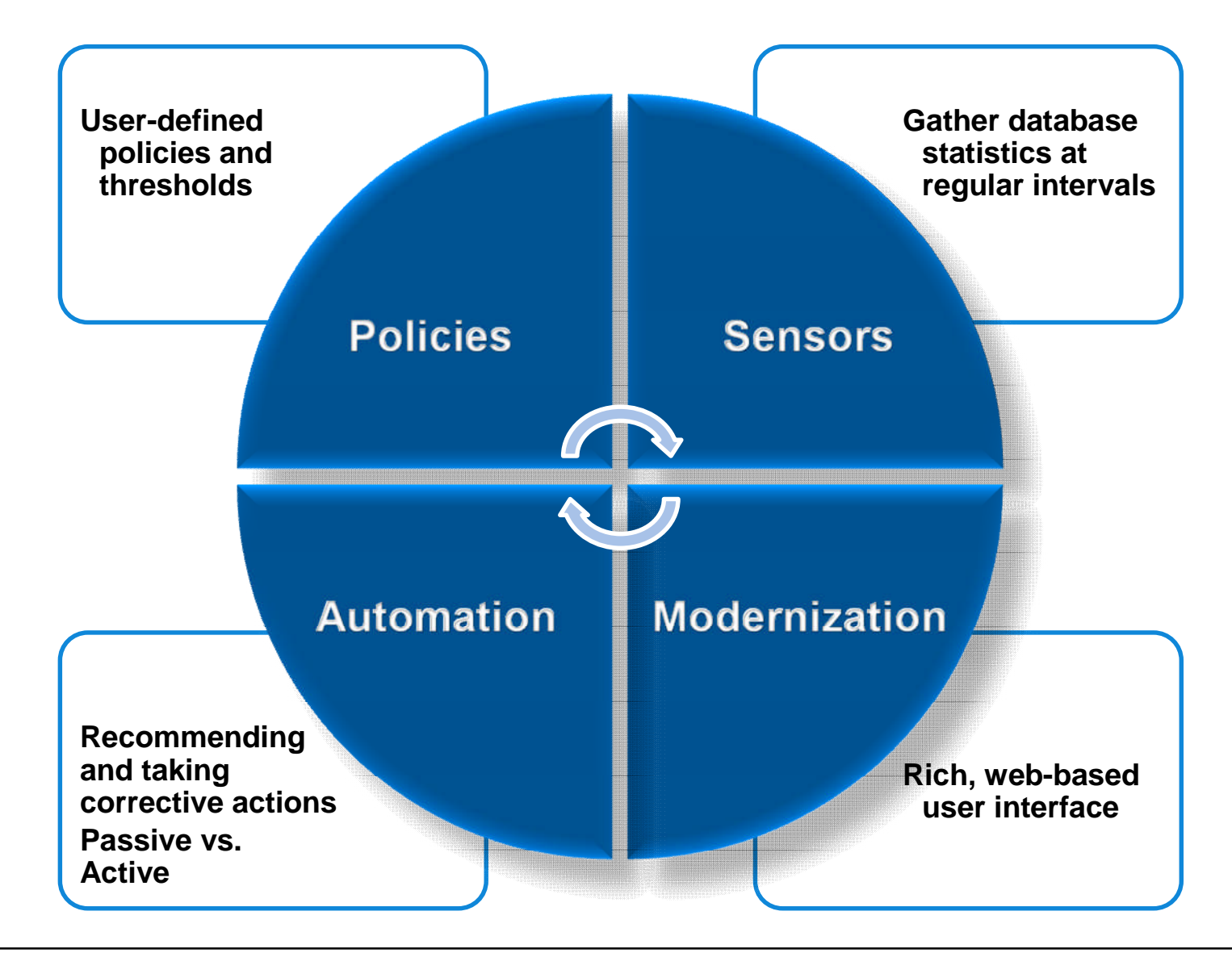

#### **Sensors**

….gather database statistics at regular intervals

**Works with you – your way – in your environment:**

#### **Integrated in regularly used utilities**

– HP Image Copy(FF and FP), HP Pointer Checker, DB Reorg Expert, FPA Analyze, FPA Reorg, FPO Analyze, FPO Reorg

#### **Automation of sensor capture**

– Autonomics scheduler ensures sensor data capture at frequency that you require

#### **When you need it!**

– Ad-hoc / job scheduler batch submitted sensor capture

### **Policies**

#### …User defined policies and exceptions

- **Policy definitions are used to evaluate specific database states**
	- Threshold values are compared against sensor data for a given database or group of databases
	- When thresholds are met or exceeded, exceptions occur

#### **Works "out of the box"**

- Ships with predefined policies and threshold values
- Full ISPF interface provided for policy management

#### **Customizable to fit your shop**

- You can define your own sets of threshold values
- Customize the messages sent when exceptions do occur
- Specify who receives which messages and how
	- WTO, e-mail, or text

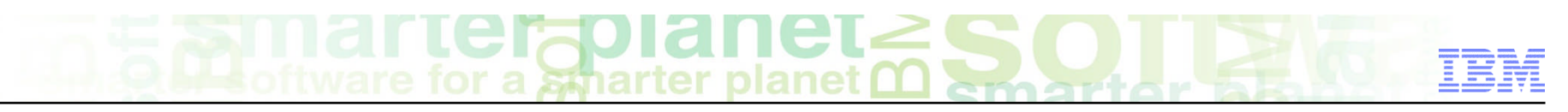

### **Automation**

…Recommending and Taking Corrective Actions

#### **Passive Autonomics**

- Automates collection and analysis of Sensor Data
- Recommends when databases should be reorganized
	- With email or text notifications
- Provides a scheduling feature that allows you to control how frequently sensor data is collected and how frequently policies are evaluated
- Flexible scheduling around pre-defined PEAK times
- **Active Autonomics**

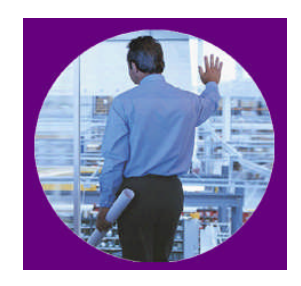

### **Active Autonomics**

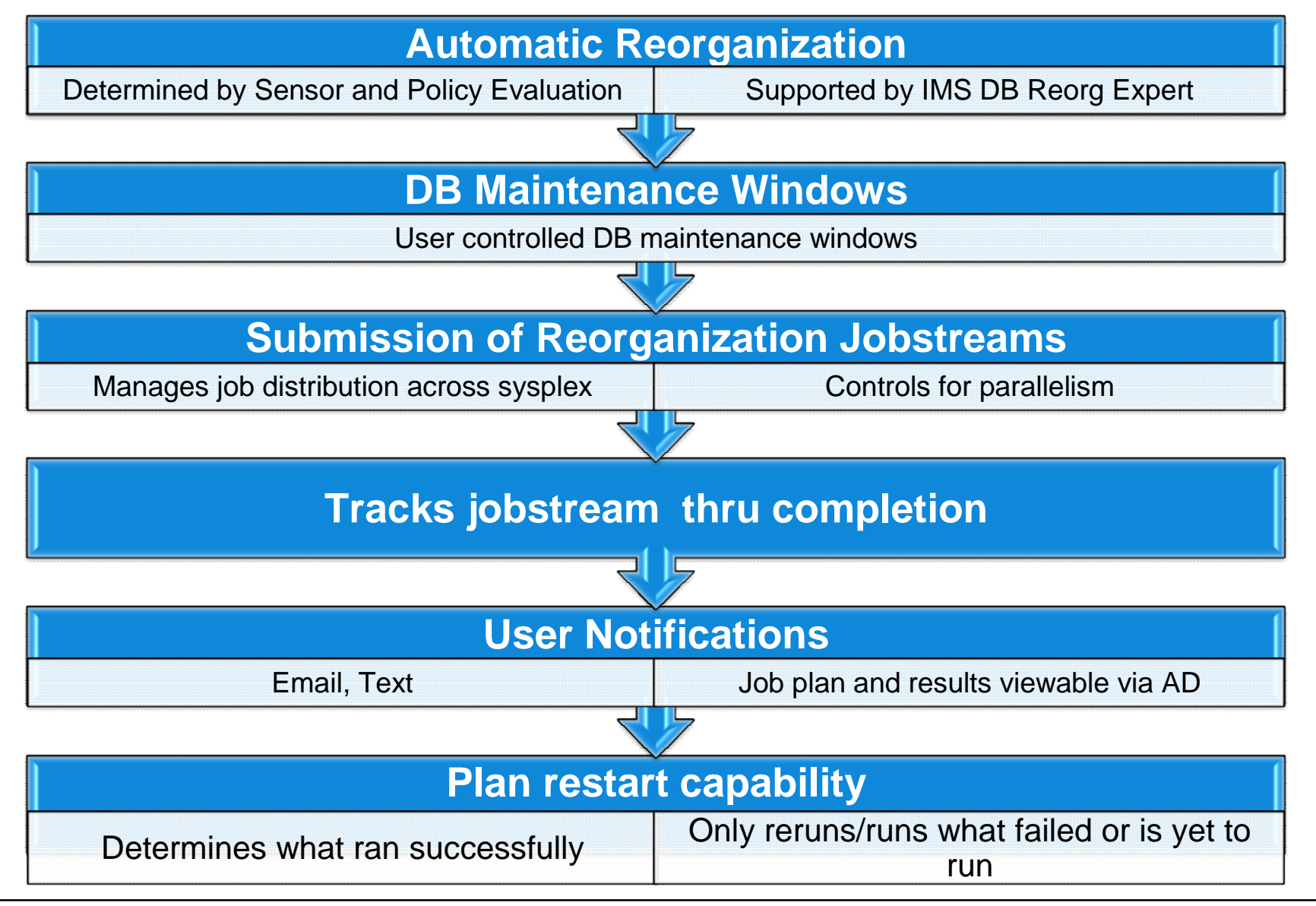

### **Smarter IMS Software**

#### **- Notification of exceptions**

- − Email, text messages
- − Alert DBA to consider taking action

#### **Conditional Reorganization - DB Reorg Expert**

- − Sensors determine need for reorganization
- − Reorganization only runs if needed
- − Pre/Post reporting

#### **Then we developed Sensors and Policies:**

- Sensor capture
- Policies pre-loaded by database type
- User-customizable

#### **First we had IMS Tools Knowledge Base**

- Report Repository
- IMS Tools Utilities updated to write their reports to a repository by database

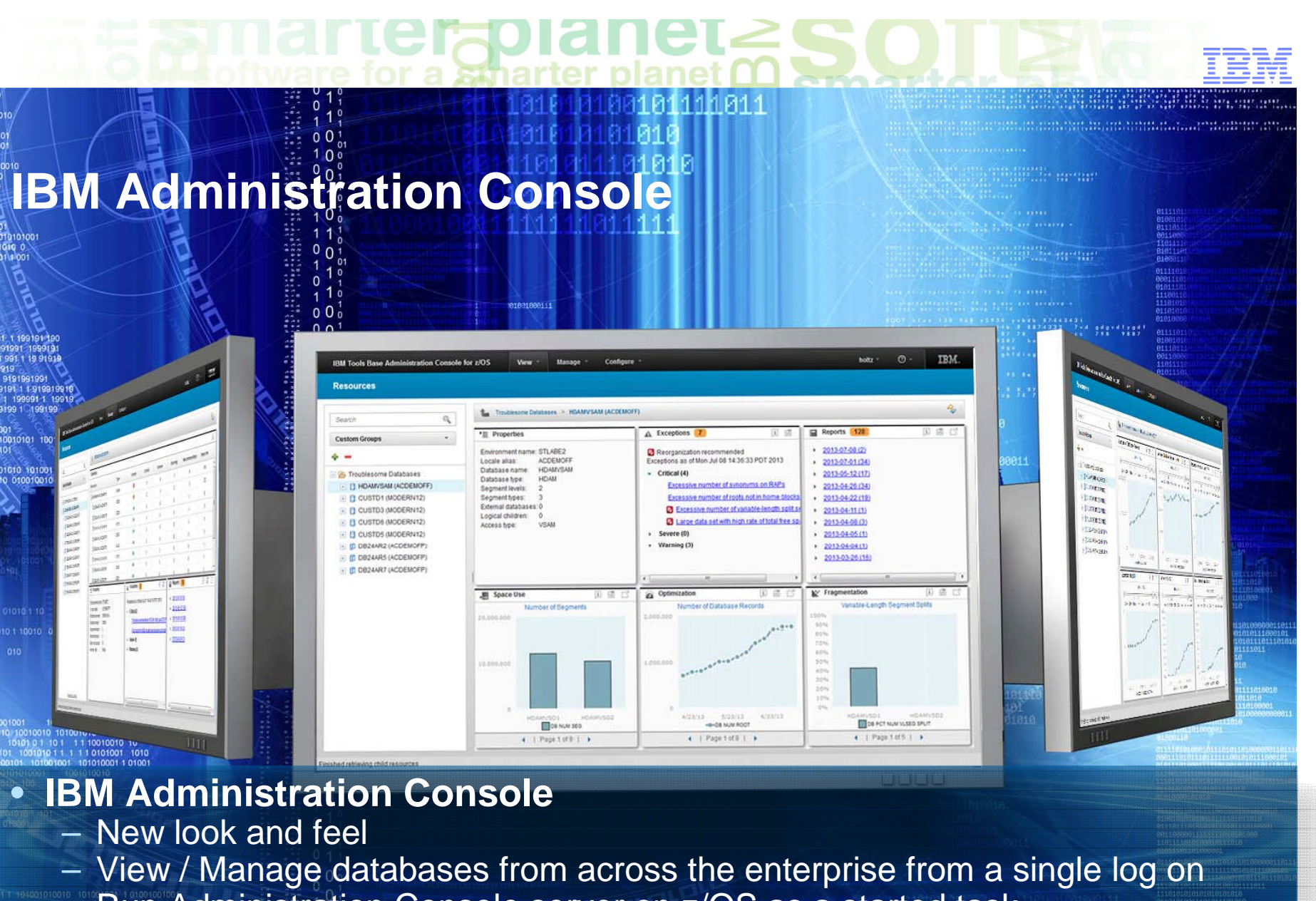

- Run Administration Console server on z/OS as a started task
- Manage Autonomic Director Monitor List and Peak periods
- Initiate on demand and scheduled sensor collection and policy evaluation

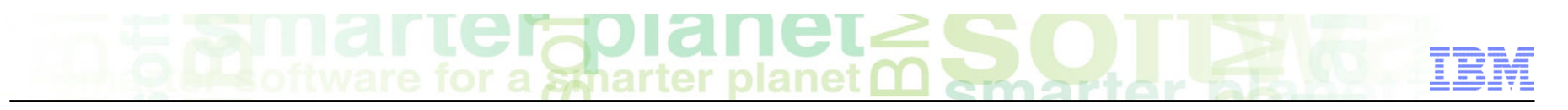

#### **Updated look-and-feel: IBM One UI**

#### **All IBM products are going toward One UI**

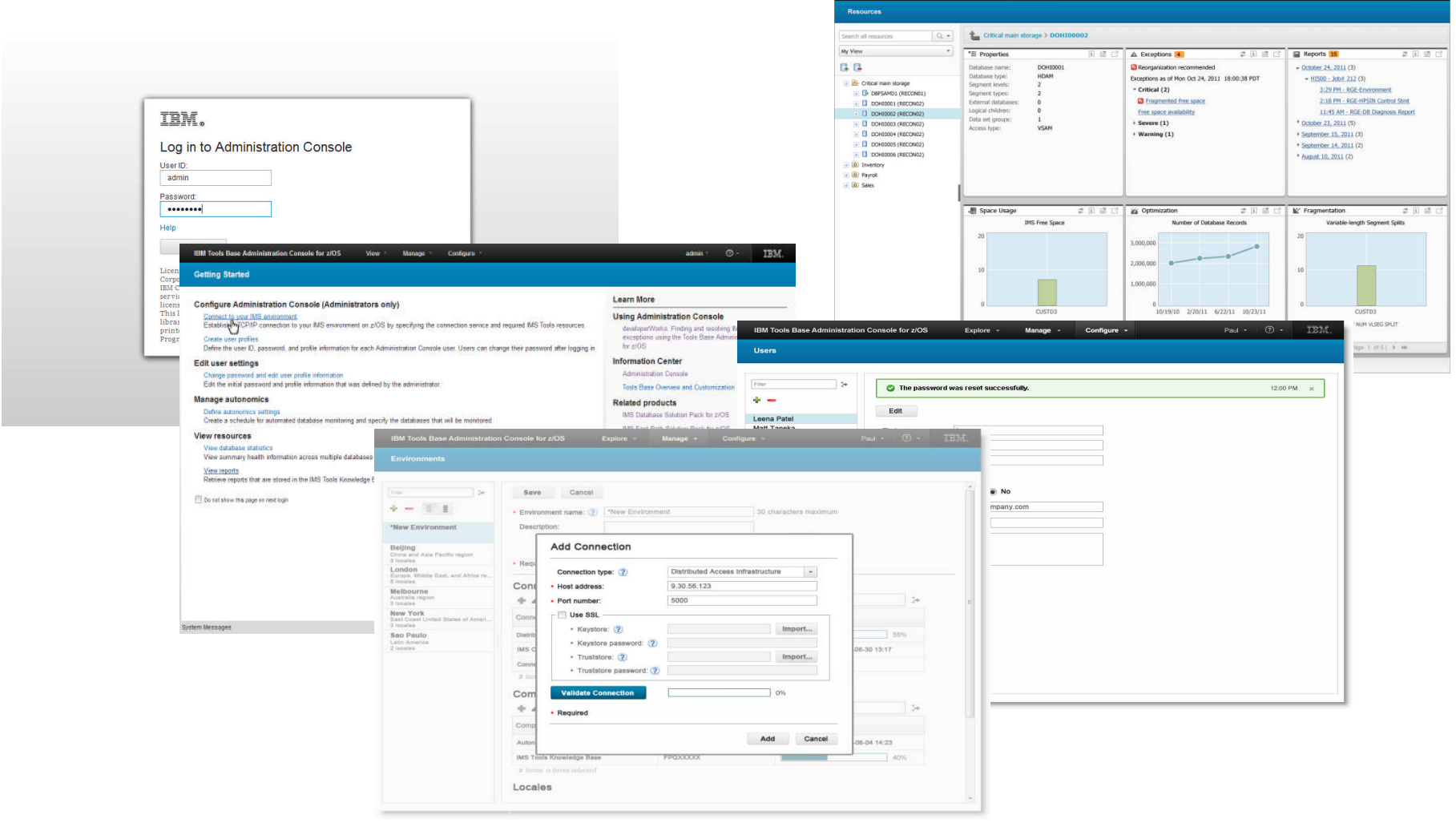

### **Single Log in**

stharter

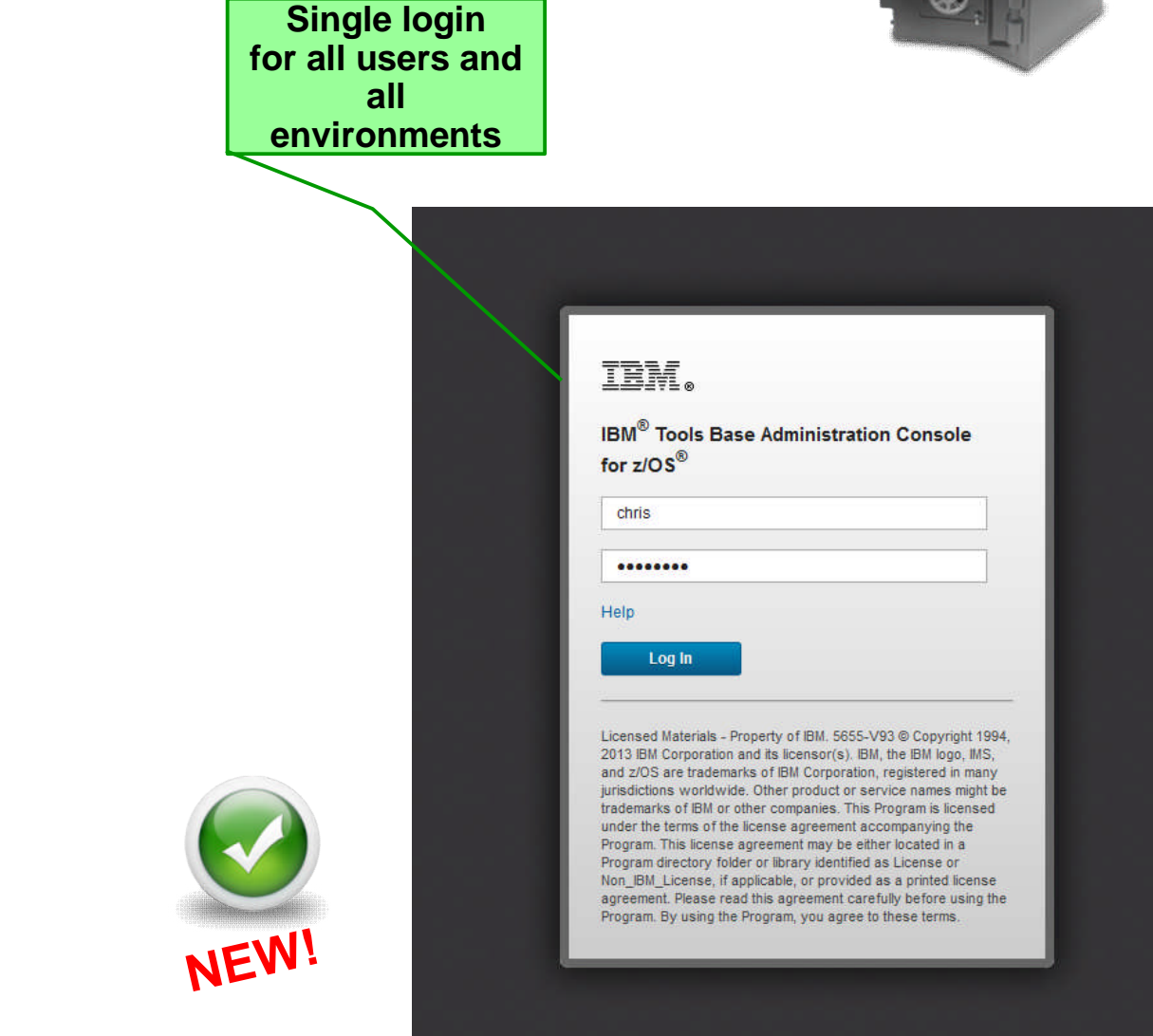

- **Fig. 3 Safety and security features are built in**
	- Uses SSL and RACF authentication
- **Single Login**
	- Access all your IMS environments

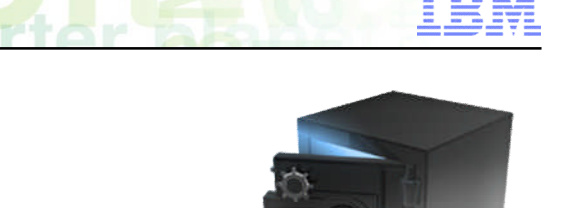

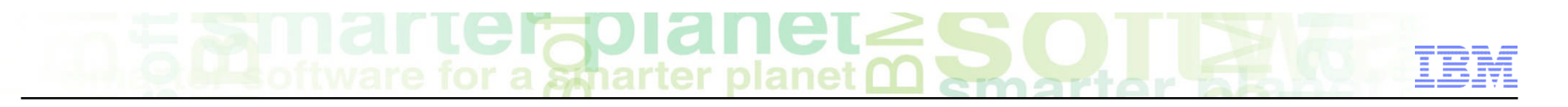

#### **On Demand Sensor and/or Evaluation**

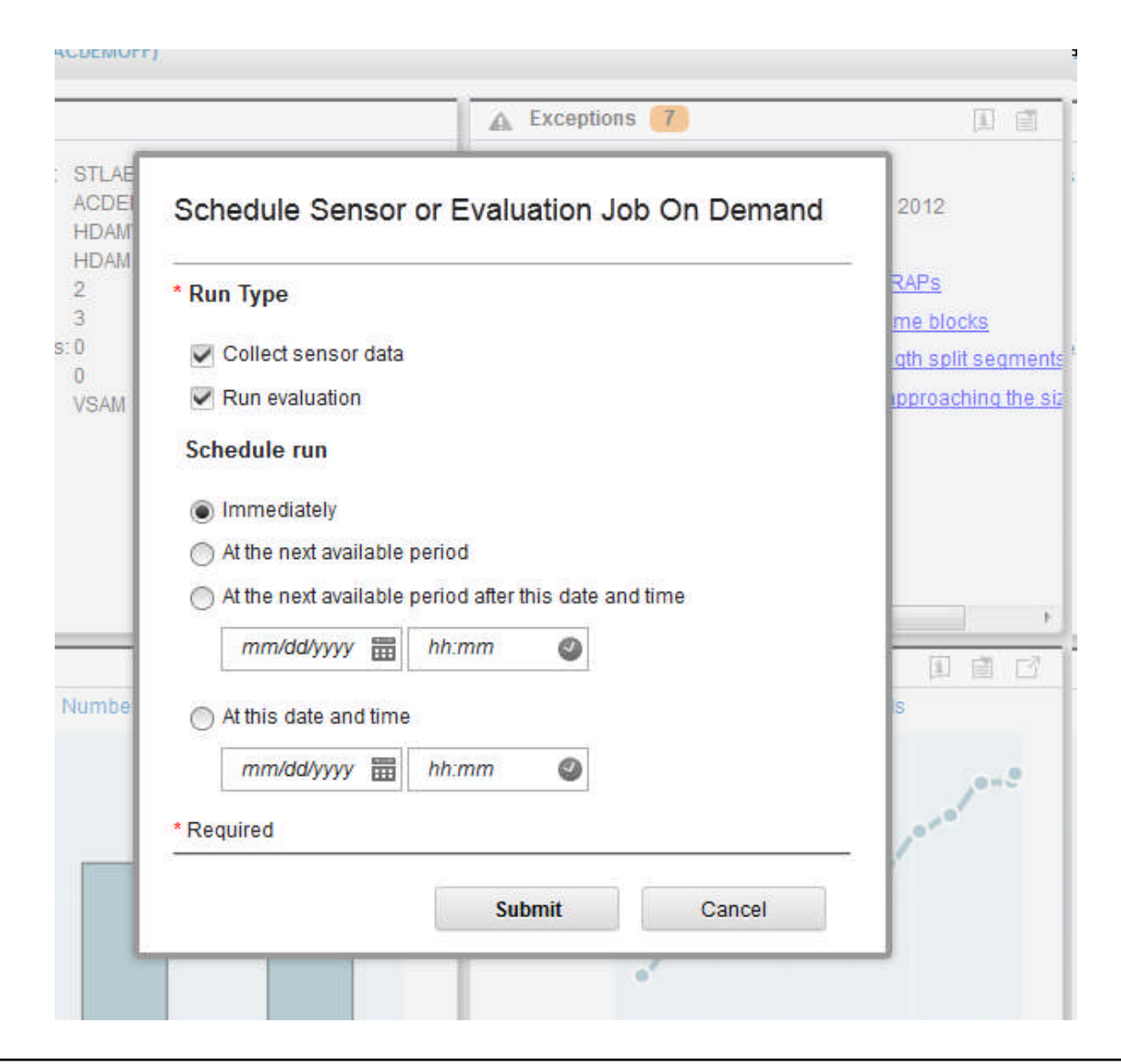

#### **Launch key tasks from the Getting Started page**

erzoi an

a smarter pla

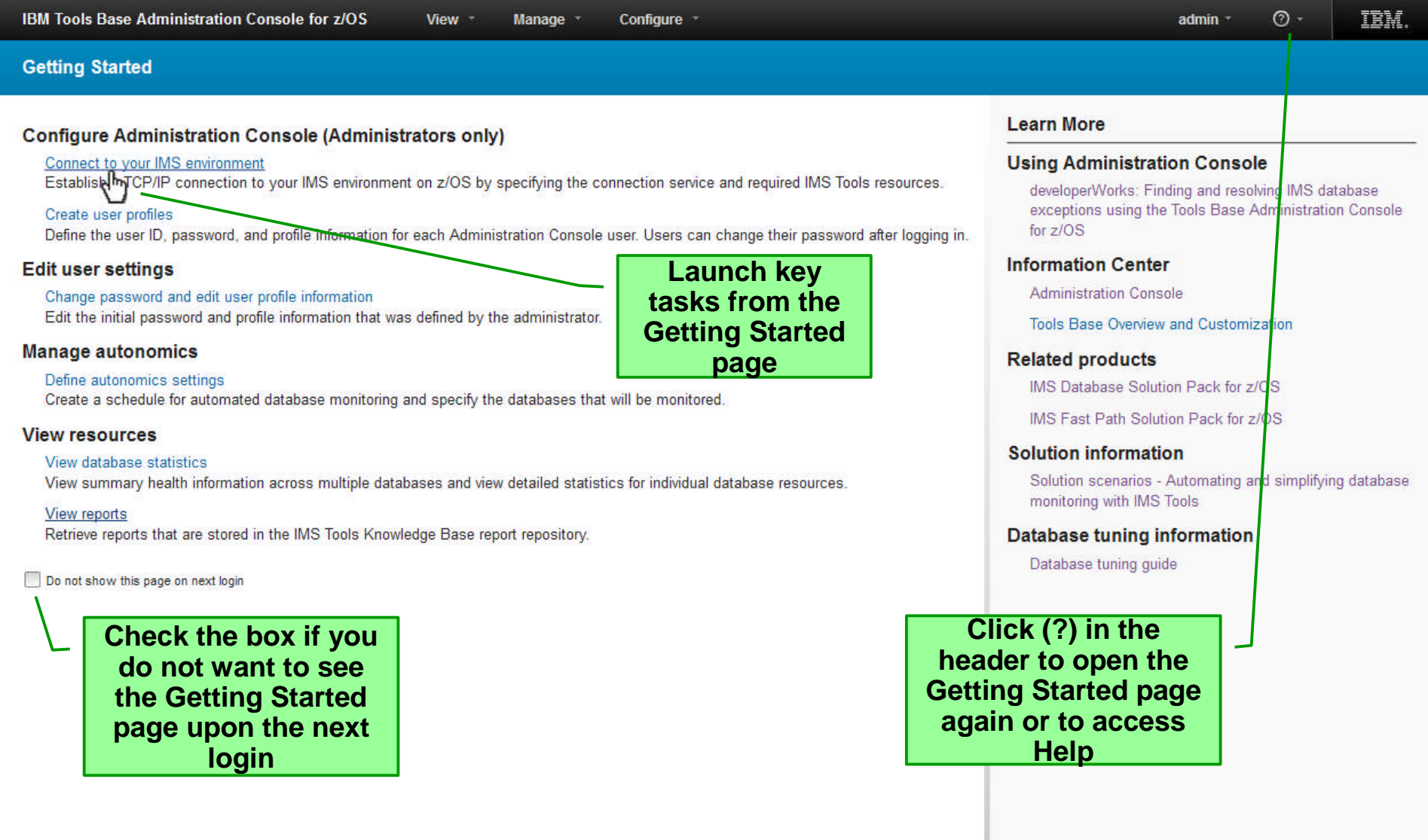

System Messages

## **Follow step-by-step instructions in the Help panel**

**Stharter** 

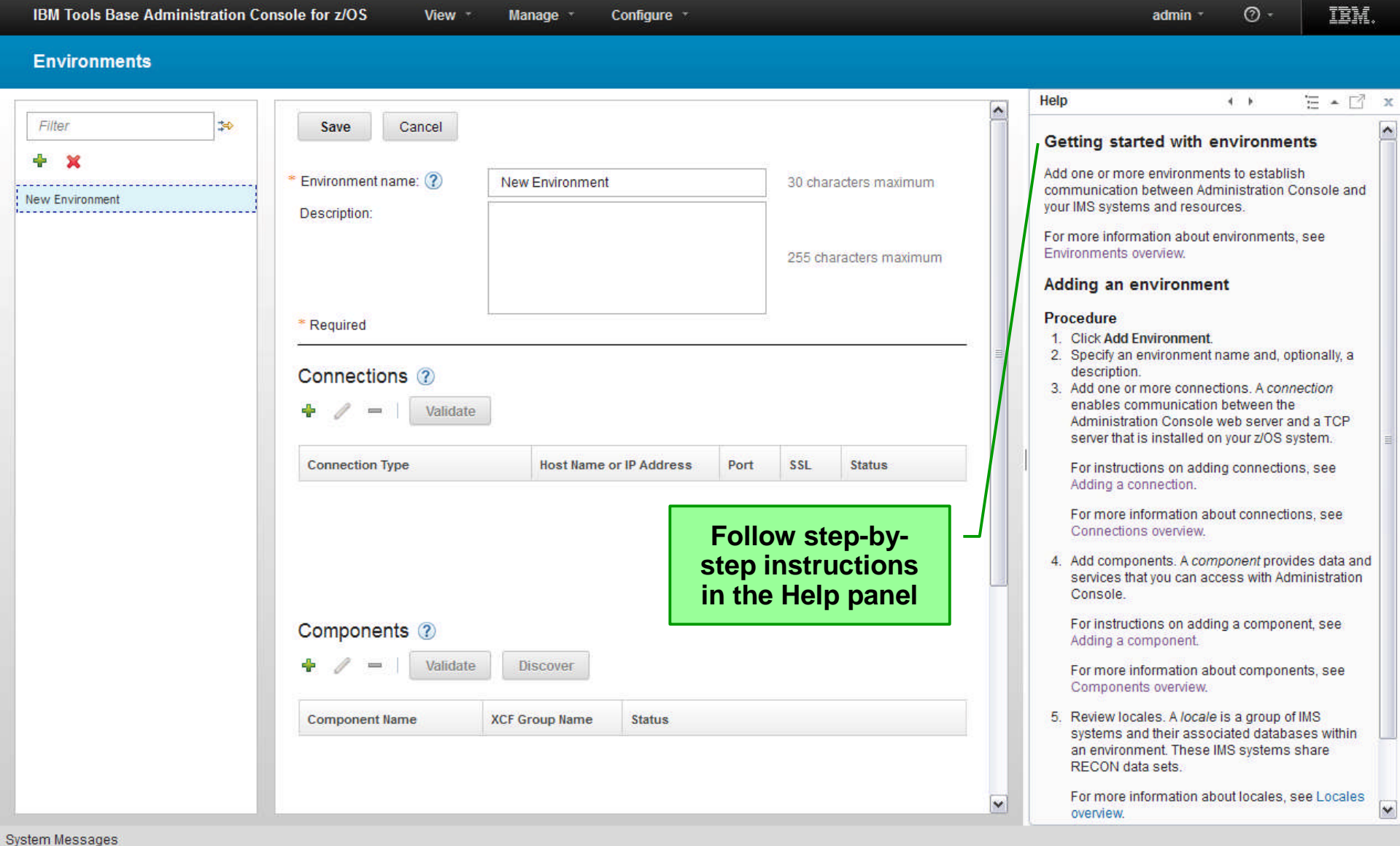

erabitar e a smarter planet

#### **Drill down from User Created Groups**

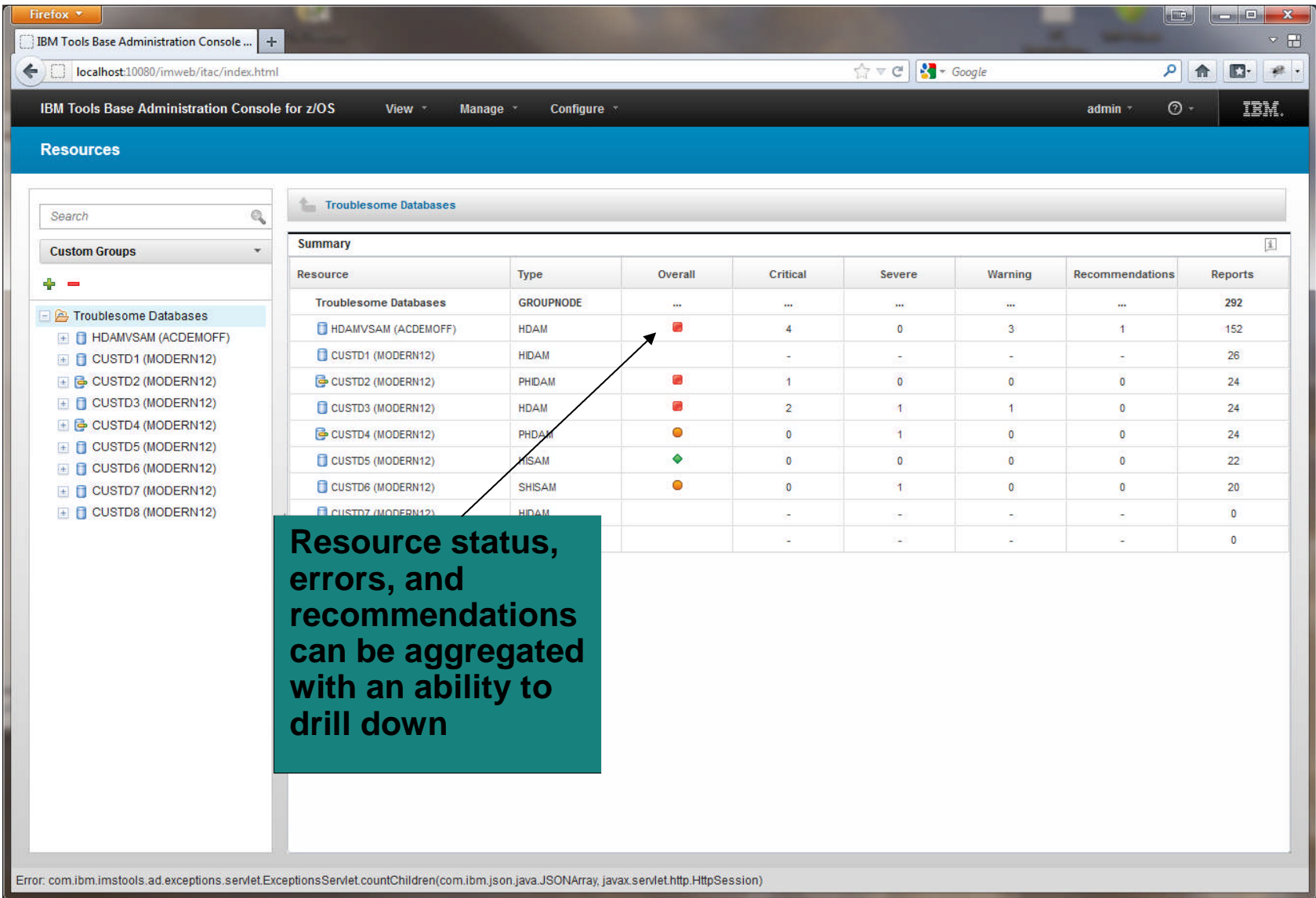

BIGSIE stharter planet C

#### **Holistic View of IMS Databases**

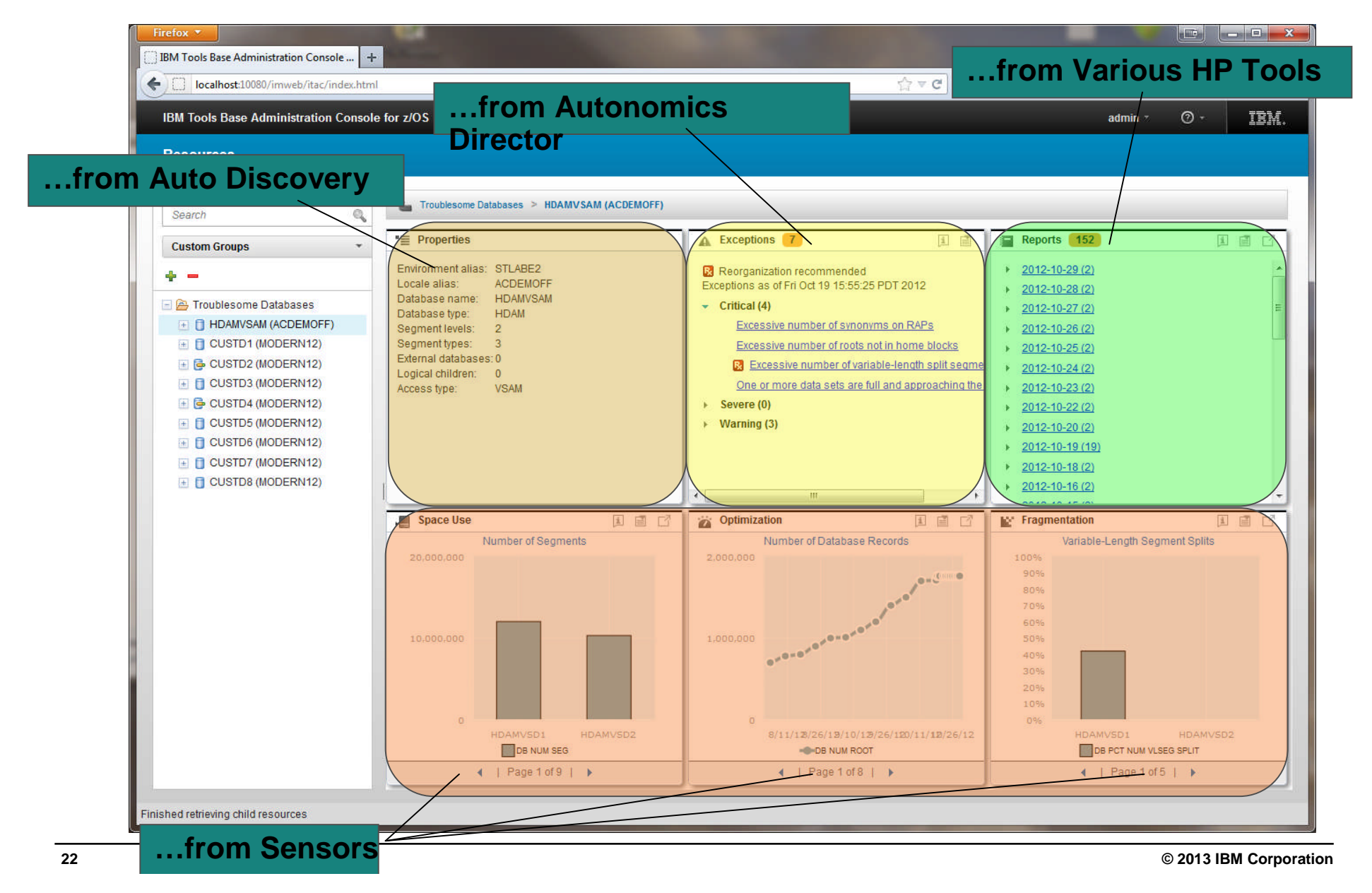

#### **23 © 2013 IBM Corporation**

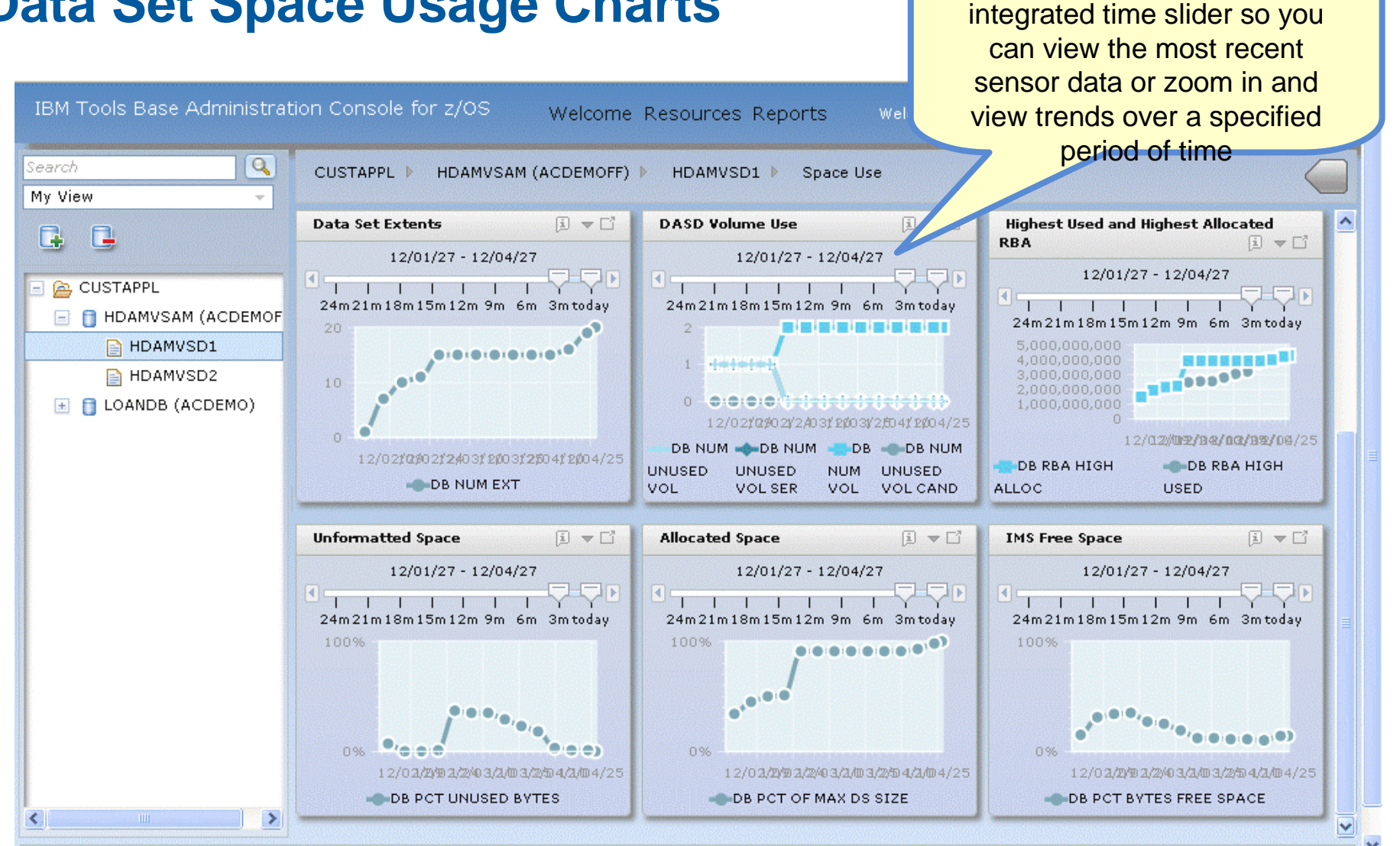

### **Data Set Space Usage Charts** Mote: all line graphs have an **Data Set Space Usage Charts**

**EQUANCLES**  $\div$  20

### **Integrated Help Throughout**

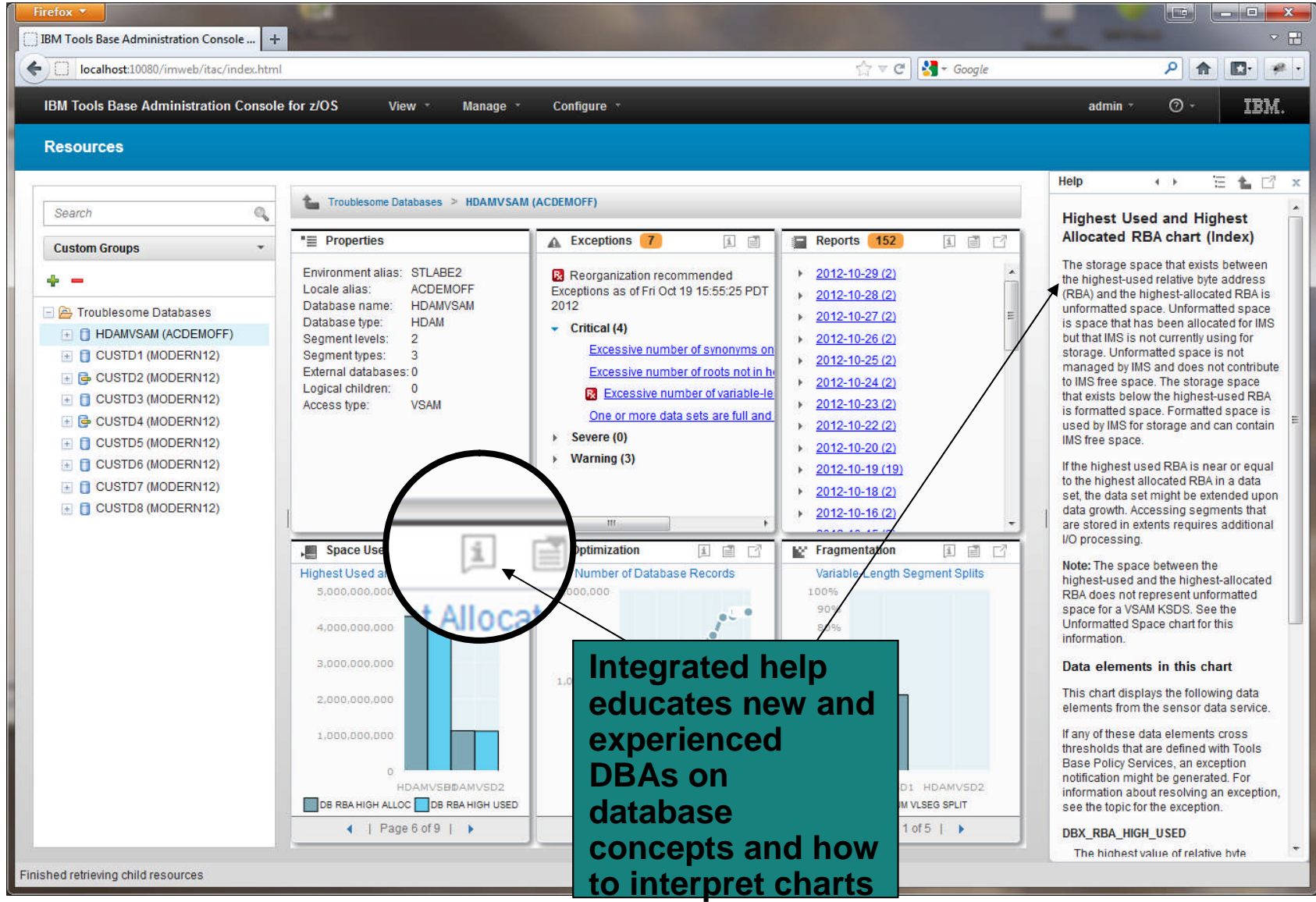

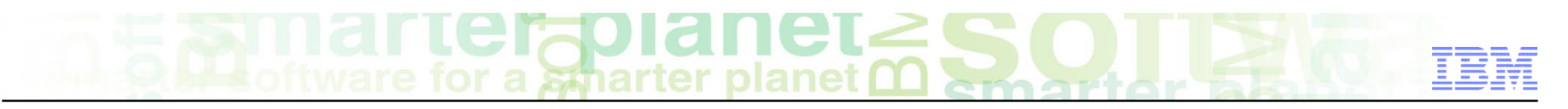

#### **Management of Autonomics Scheduling**

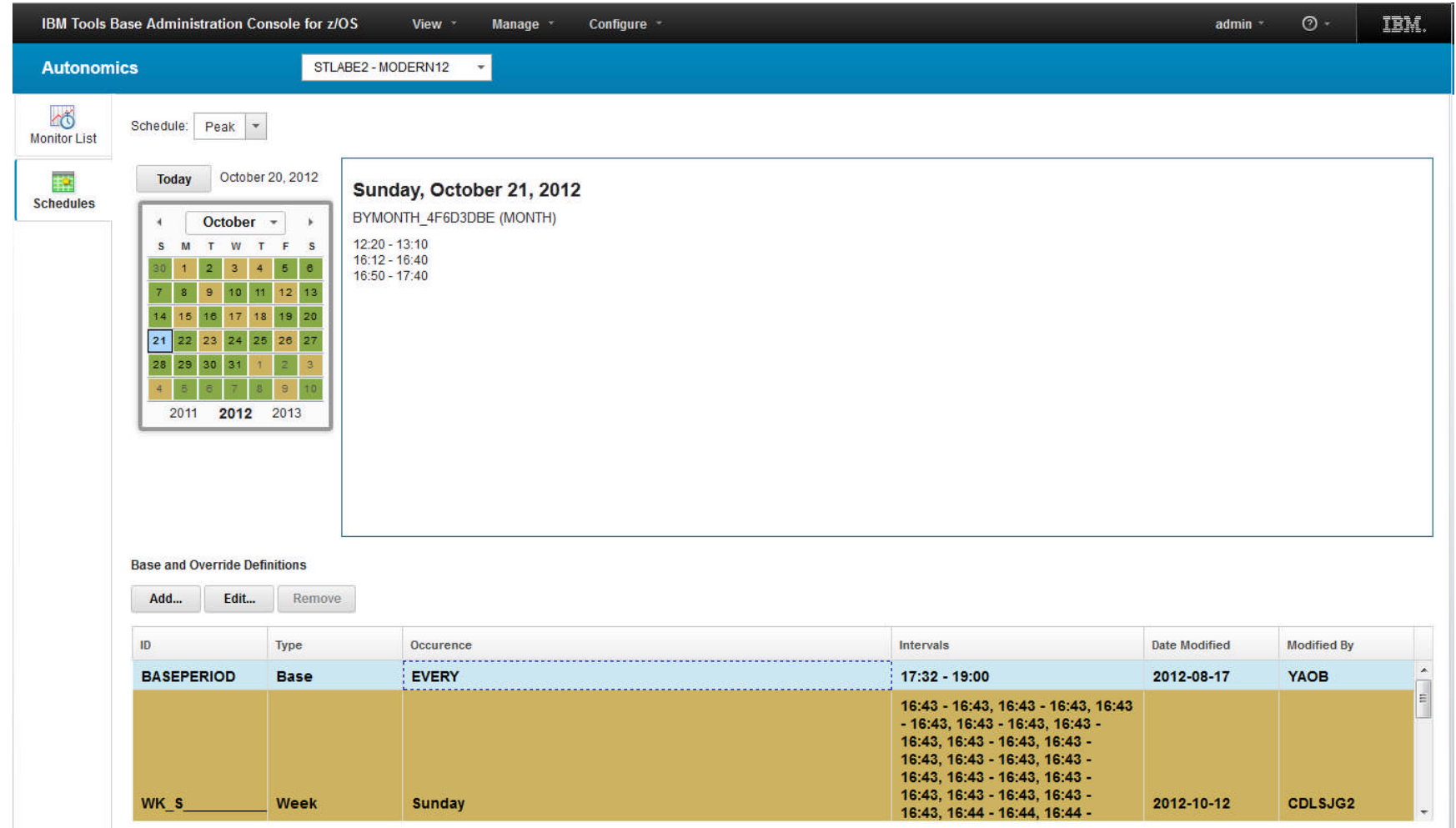

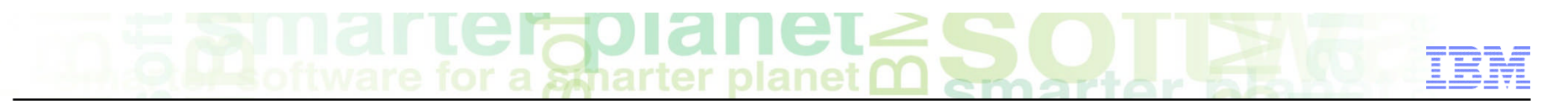

#### **Add / Edit Monitor List**

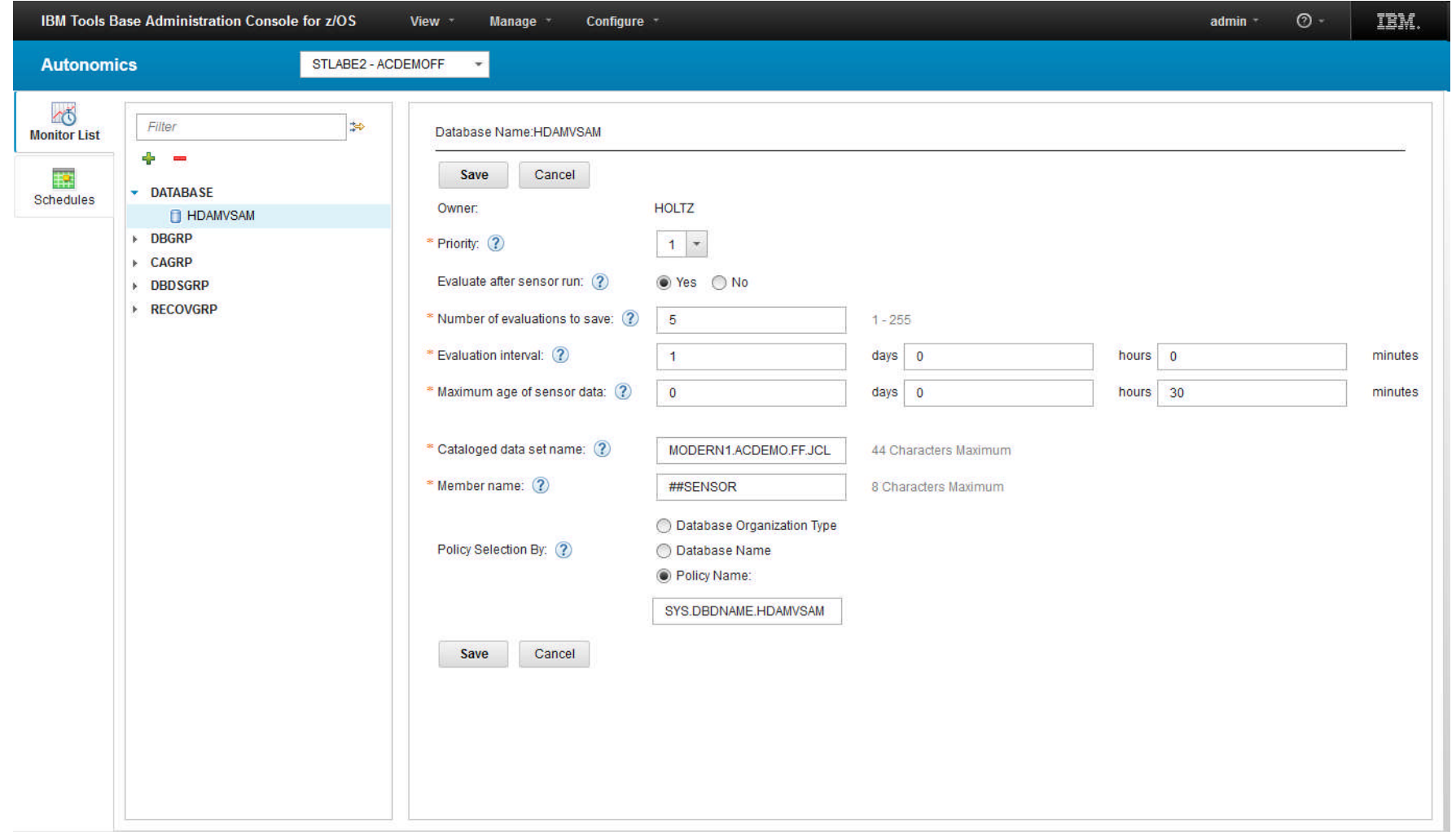

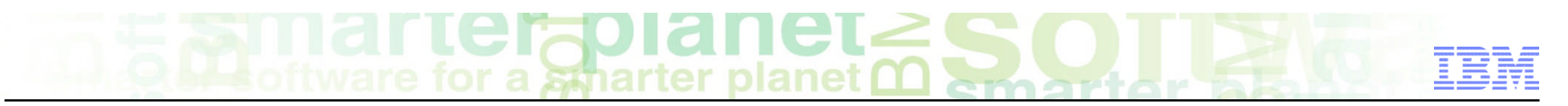

#### **IMS Tools Solution Packs**

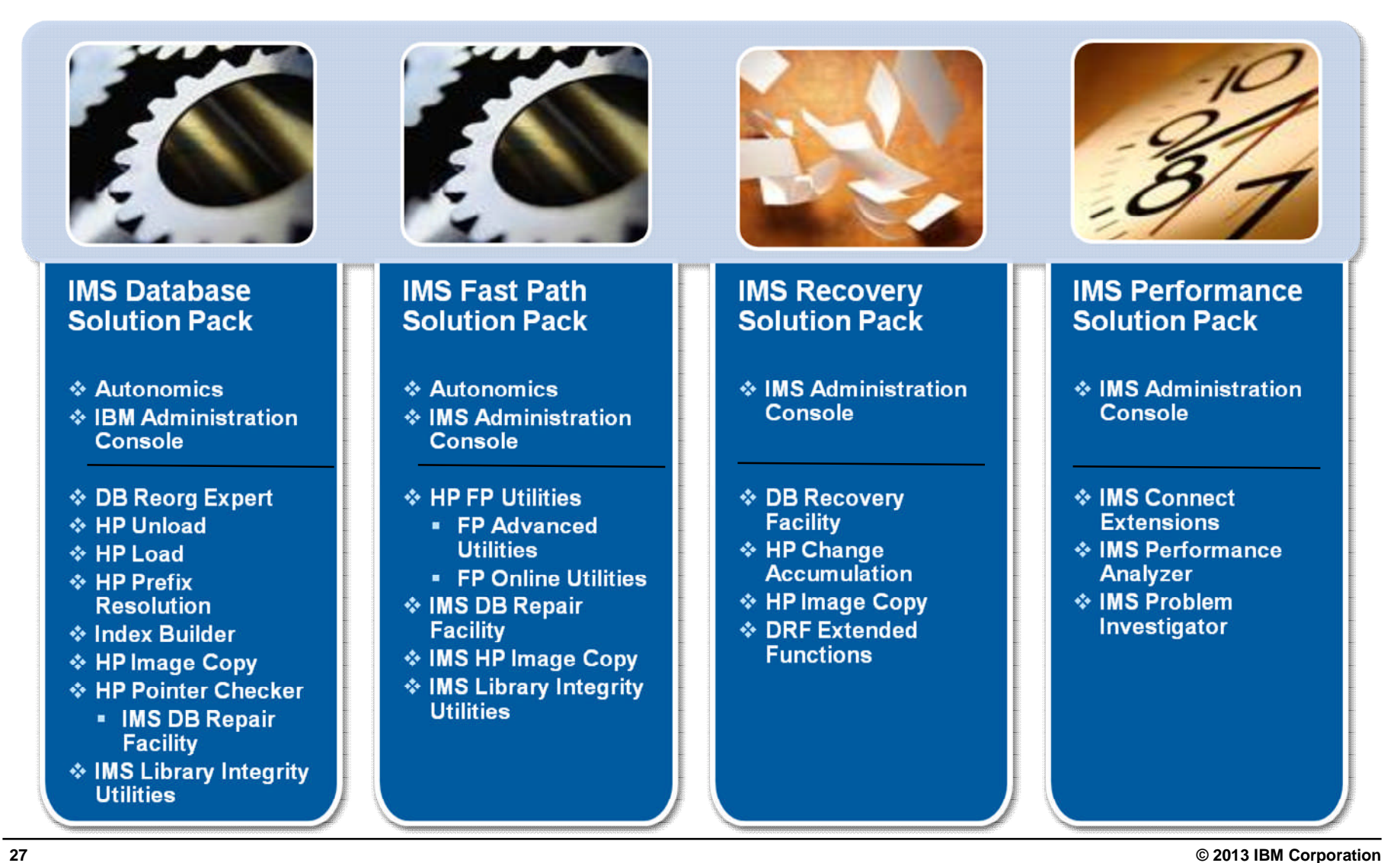

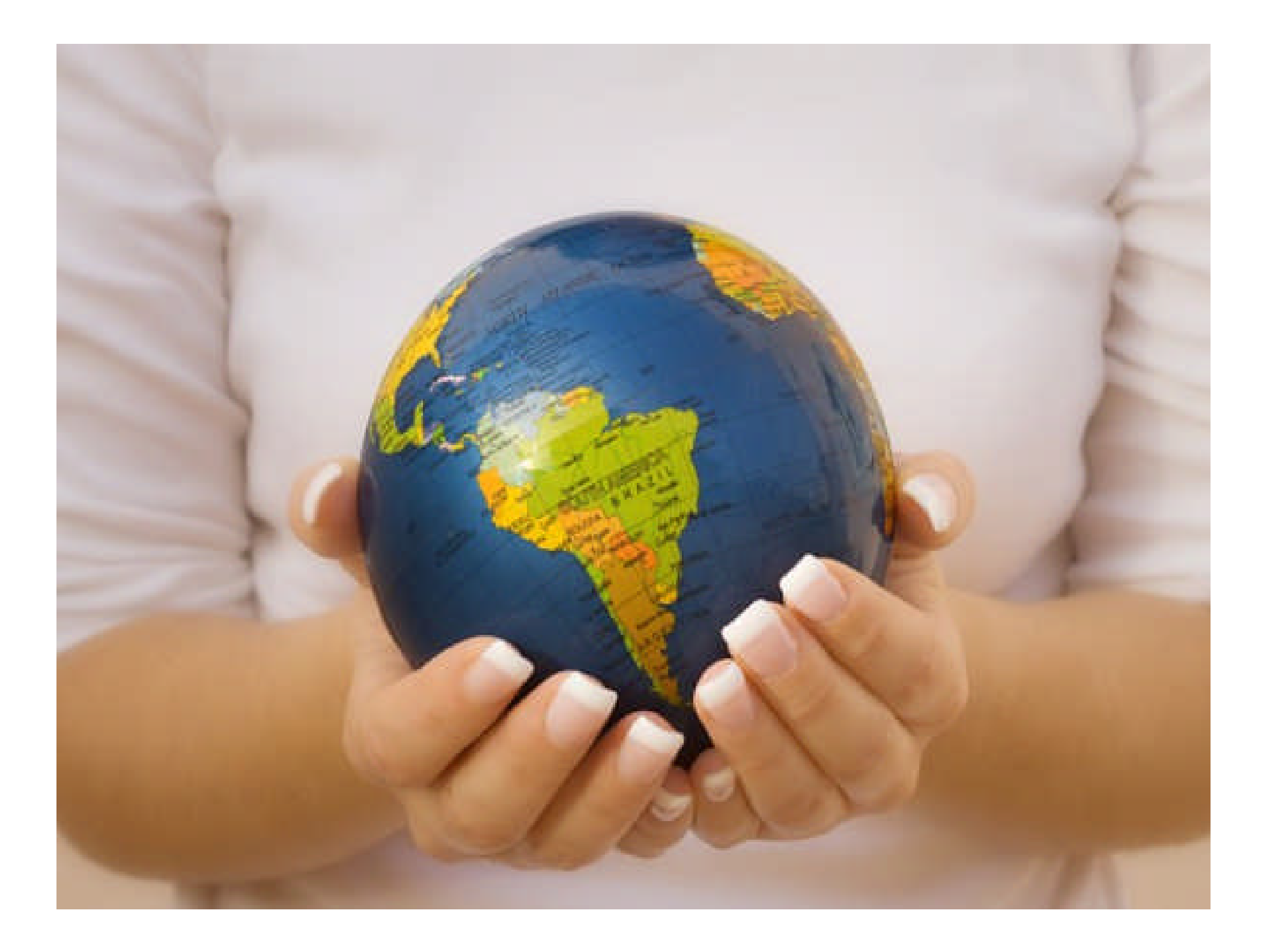

#### **Thank You for Joining Us today!**

**Go to**

www.ibm.com/software/systemz/events/calendar **to:**

- ▶ Replay this teleconference
- ▶ Replay previously broadcast teleconferences
- ▶ Register for upcoming events